# Read Online Palm Matlab Solutions Manual

Thank you very much for reading **Palm Matlab Solutions Manual**. As you may know, people have search numerous times for their chosen books like this Palm Matlab Solutions Manual, but end up in infectious downloads.

Rather than reading a good book with a cup of coffee in the afternoon, instead they are facing with some infectious virus inside their computer.

Palm Matlab Solutions Manual is available in our book collection an online access to it is set as public so you can get it instantly. Our digital library hosts in multiple countries, allowing you to get the most less latency time to download any of our books like this one. Merely said, the Palm Matlab Solutions Manual is universally compatible with any devices to read

# **KEY=SOLUTIONS - WHEELER BRYAN**

## **INTRODUCTION TO MATLAB FOR ENGINEERS**

McGraw-Hill Medical Publishing

**MATLAB FOR ENGINEERING APPLICATIONS**

#### **MATLAB FOR ENGINEERS**

Pearson Higher Ed **MATLAB for Engineers is intended for use in the first-year or introductory course in Engineering and Computer Science departments. It is also suitable for readers interested in learning MATLAB. ¿ With a hands-on approach and focus on problem solving, this introduction to the powerful MATLAB computing language is designed for students with only a basic college algebra background. Numerous examples are drawn from a range of engineering disciplines, demonstrating MATLAB's applications to a broad variety of problems. ¿ Teaching and Learning Experience This program will provide a better teaching and learning experience-for you and your students. Customize your Course with ESource: Instructors can adopt this title as is, or use the ESource website to select the chapters they need, in the sequence they want. Introduce MATLAB Clearly: Three well-organized sections gets students started with MATLAB, introduce students to programming, and demonstrate more advanced programming techniques. Reinforce Core Concepts with Hands-on Activities: Examples and exercises demonstrate how MATLABcan be used to solve a variety of engineering problems. Keep Your Course Current: Significant changes were introduced in version MATLAB 2012b, including the introduction of MATLAB 8 which has a redesigned user-interface. The changes in this edition reflect these software updates. Support Learning with Instructor Resources: A variety of resources are available to help to enhance your course.**

# **INTRODUCTION TO MATLAB 6 FOR ENGINEERS**

McGraw-Hill Science, Engineering & Mathematics **This is a simple, concise, and useful book, explaining MATLAB for freshmen in engineering. MATLAB is presently a globally available standard computational tool for engineers and scientists. The terminology, syntax, and the use of the programming language are well defined and the organization of the material makes it easy to locate information and navigate through the textbook. This new text emphasizes that students do not need to write loops to solve many problems. The Matlab "find" command with its relational and logical operators can be used instead of loops in many cases. This was mentioned in Palm's previous MATLAB texts, but receives more emphasis in this MATLAB 6 edition, starting with Chapter 1, and re-emphasized in Chapter 4.**

#### **A CONCISE INTRODUCTION TO MATLAB**

# **SYSTEM DYNAMICS**

McGraw-Hill Medical Publishing **System Dynamics includes the strongest treatment of computational software and system simulation of any available text, with its early introduction of MATLAB and Simulink. The text's extensive coverage also includes discussion of the root locus and frequency response plots, among other methods for assessing system behavior in**

**the time and frequency domains as well as topics such as function discovery, parameter estimation, and system identification techniques, motor performance evaluation, and system dynamics in everyday life.**

# **MATLAB FOR ENGINEERS**

**This is a value pack of MATLAB for Engineers: International Versionand MATLAB & Simulink Student Version 2011a**

#### **INTRODUCTION TO MATLAB 7 FOR ENGINEERS**

McGraw Hill Professional **This is a simple, concise book designed to be useful for beginners and to be kept as a reference. MATLAB is presently a globally available standard computational tool for engineers and scientists. The terminology, syntax, and the use of the programming language are well defined and the organization of the material makes it easy to locate information and navigate through the textbook. The text covers all the major capabilities of MATLAB that are useful for beginning students. An instructor's manual and other web resources are available.**

#### **MATLAB**

#### **A PRACTICAL INTRODUCTION TO PROGRAMMING AND PROBLEM SOLVING**

Butterworth-Heinemann **MatLab, Third Edition is the only book that gives a full introduction to programming in MATLAB combined with an explanation of the software's powerful functions, enabling engineers to fully exploit its extensive capabilities in solving engineering problems. The book provides a systematic, step-by-step approach, building on concepts throughout the text, facilitating easier learning. Sections on common pitfalls and programming guidelines direct students towards best practice. The book is organized into 14 chapters, starting with programming concepts such as variables, assignments, input/output, and selection statements; moves onto loops; and then solves problems using both the 'programming concept' and the 'power of MATLAB' side-by-side. In-depth coverage is given to input/output, a topic that is fundamental to many engineering applications. Vectorized Code has been made into its own chapter, in order to emphasize the importance of using MATLAB efficiently. There are also expanded examples on low-level file input functions, Graphical User Interfaces, and use of MATLAB Version R2012b; modified and new end-of-chapter exercises; improved labeling of plots; and improved standards for variable names and documentation. This book will be a valuable resource for engineers learning to program and model in MATLAB, as well as for undergraduates in engineering and science taking a course that uses (or recommends) MATLAB. Presents programming concepts and MATLAB built-in functions side-by-side Systematic, step-by-step approach, building on concepts throughout the book, facilitating easier learning Sections on common pitfalls and programming guidelines direct students towards best practice**

#### **MATLAB PROGRAMMING FOR ENGINEERS**

Cengage Learning **Emphasizing problem-solving skills throughout, this fifth edition of Chapman's highly successful book teaches MATLAB as a technical programming language, showing students how to write clean, efficient, and well-documented programs, while introducing them to many of the practical functions of MATLAB. The first eight chapters are designed to serve as the text for an Introduction to Programming / Problem Solving course for first-year engineering students. The remaining chapters, which cover advanced topics such as I/O, object-oriented programming, and Graphical User Interfaces, may be covered in a longer course or used as a reference by engineering students or practicing engineers who use MATLAB. Important Notice: Media content referenced within the product description or the product text may not be available in the ebook version.**

# **MECHANICAL VIBRATIONS: THEORY AND APPLICATIONS**

Cengage Learning **Mechanical Vibrations: Theory and Applications takes an applications-based approach at teaching students to apply previously learned engineering principles while laying a foundation for engineering design. This text provides a brief review of the principles of dynamics so that terminology and notation are consistent and applies these principles to derive mathematical models of dynamic mechanical systems. The methods of application of these principles are consistent with popular Dynamics texts. Numerous pedagogical features have been included in the text in order to aid the student with comprehension and retention. These include the development of three benchmark problems** which are revisited in each chapter, creating a coherent chain linking all chapters in the book. Also included are learning outcomes, summaries of key concepts including important **equations and formulae, fully solved examples with an emphasis on real world examples, as well as an extensive exercise set including objective-type questions. Important Notice:**

**Media content referenced within the product description or the product text may not be available in the ebook version.**

#### **MATLAB GUIDE TO FINITE ELEMENTS**

#### **AN INTERACTIVE APPROACH**

Springer Science & Business Media **This book explores numerical implementation of Finite Element Analysis using MATLAB. Stressing interactive use of MATLAB, it provides examples and exercises from mechanical, civil and aerospace engineering as well as materials science. The text includes a short MATLAB tutorial. An extensive solutions manual offers detailed solutions to all problems in the book for classroom use. The second edition includes a new brick (solid) element with eight nodes and a one-dimensional fluid flow element. Also added is a review of applications of finite elements in fluid flow, heat transfer, structural dynamics and electro-magnetics. The accompanying CD-ROM presents more than fifty MATLAB functions.**

# **SYSTEM DYNAMICS FOR ENGINEERING STUDENTS**

#### **CONCEPTS AND APPLICATIONS**

Academic Press **Engineering system dynamics focuses on deriving mathematical models based on simplified physical representations of actual systems, such as mechanical, electrical, fluid, or thermal, and on solving these models for analysis or design purposes. System Dynamics for Engineering Students: Concepts and Applications features a classical approach to system dynamics and is designed to be utilized as a one-semester system dynamics text for upper-level undergraduate students with emphasis on mechanical, aerospace, or electrical engineering. It is the first system dynamics textbook to include examples from compliant (flexible) mechanisms and micro/nano electromechanical systems (MEMS/NEMS). This new second edition has been updated to provide more balance between analytical and computational approaches; introduces additional in-text coverage of Controls; and includes numerous fully solved examples and exercises. Features a more balanced treatment of mechanical, electrical, fluid, and thermal systems than other texts Introduces examples from compliant (flexible) mechanisms and MEMS/NEMS Includes a chapter on coupled-field systems Incorporates MATLAB® and Simulink® computational software tools throughout the book Supplements the text with extensive instructor support available online: instructor's solution manual, image bank, and PowerPoint lecture slides NEW FOR THE SECOND EDITION Provides more balance between analytical and computational approaches, including integration of Lagrangian equations as another modelling technique of dynamic systems Includes additional in-text coverage of Controls, to meet the needs of schools that cover both controls and system dynamics in the course Features a broader range of applications, including additional applications in pneumatic and hydraulic systems, and new applications in aerospace, automotive, and bioengineering systems, making the book even more appealing to mechanical engineers Updates include new and revised examples and end-of-chapter exercises with a wider variety of engineering applications**

#### **MECHANICAL VIBRATION**

John Wiley & Sons Incorporated **Model, analyze, and solve vibration problems, using modern computer tools. Featuring clear explanations, worked examples, applications, and modern computer tools, William Palm's Mechanical Vibration provides a firm foundation in vibratory systems. You'll learn how to apply knowledge of mathematics and science to model and analyze systems ranging from a single degree of freedom to complex systems with two and more degrees of freedom. Separate MATLAB sections at the end of most chapters show how to use the most recent features of this standard engineering tool, in the context of solving vibration problems. The text introduces Simulink where solutions may be difficult to program in MATLAB, such as modeling Coulomb friction effects and simulating systems that contain non-linearities. Ample problems throughout the text provide opportunities to practice identifying, formulating, and solving vibration problems. KEY FEATURES Strong pedagogical approach, including chapter objectives and summaries Extensive worked examples illustrating applications Numerous realistic homework problems Up-to-date MATLAB coverage The first vibration textbook to cover Simulink Self-contained introduction to MATLAB in Appendix A Special section dealing with active vibration control in sports equipment Special sections devoted to obtaining parameter values from experimental data**

# **DIFFERENTIAL EQUATIONS FOR ENGINEERS AND SCIENTISTS**

McGraw-Hill Europe **Differential Equations for Engineers and Scientists is intended to be used in a first course on differential equations taken by science and engineering students. It covers the standard topics on differential equations with a wealth of applications drawn from engineering and science--with more engineering-specific examples than any other similar text. The text is the outcome of the lecture notes developed by the authors over the years in teaching differential equations to engineering students.**

*4*

#### **INTUITIVE PROBABILITY AND RANDOM PROCESSES USING MATLAB®**

Springer Science & Business Media **Intuitive Probability and Random Processes using MATLAB® is an introduction to probability and random processes that merges theory with practice. Based on the author's belief that only "hands-on" experience with the material can promote intuitive understanding, the approach is to motivate the need for theory using MATLAB examples, followed by theory and analysis, and finally descriptions of "real-world" examples to acquaint the reader with a wide variety of applications. The latter is intended to answer the usual question "Why do we have to study this?" Other salient features are: \*heavy reliance on computer simulation for illustration and student exercises \*the incorporation of MATLAB programs and code segments \*discussion of discrete random variables followed by continuous random variables to minimize confusion \*summary sections at the beginning of each chapter \*in-line equation explanations \*warnings on common errors and pitfalls \*over 750 problems designed to help the reader assimilate and extend the concepts Intuitive Probability and Random Processes using MATLAB® is intended for undergraduate and first-year graduate students in engineering. The practicing engineer as well as others having the appropriate mathematical background will also benefit from this book. About the Author Steven M. Kay is a Professor of Electrical Engineering at the University of Rhode Island and a leading expert in signal processing. He has received the Education Award "for outstanding contributions in education and in writing scholarly books and texts..." from the IEEE Signal Processing society and has been listed as among the 250 most cited researchers in the world in engineering.**

### **MATLAB FOR BEGINNERS: A GENTLE APPROACH**

Petra Books **This book is written for beginners and students who wish to learn MATLAB. One of the objectives of writing this book is to introduce MATLAB to students in high schools.The material presented is very easy and simple to understand - written in a gentle manner. The topics covered in the book include arithmetic operations, variables, mathematical functions, complex numbers, vectors, matrices, programming, graphs, solving equations, and an introduction to calculus. In addition, the MATLAB Symbolic Math Toolbox is emphasized in this book. There are also over 230 exercises at the ends of chapters for students to practice. Detailed solutions to all the exercises are provided in the second half of the book. The author has been using MATLAB for the past fifteen years and is the author of the best selling book "MATLAB Guide to Finite Elements". For the paperback edition, visit Amazon.com.**

# **MECHANICS OF COMPOSITE MATERIALS WITH MATLAB**

Springer Science & Business Media **This is a book for people who love mechanics of composite materials and ? MATLAB . We will use the popular computer package MATLAB as a matrix calculator for doing the numerical calculations needed in mechanics of c- posite materials. In particular, the steps of the mechanical calculations will be emphasized in this book. The reader will not ?nd ready-made MATLAB programs for use as black boxes. Instead step-by-step solutions of composite material mechanics problems are examined in detail using MATLAB. All the problems in the book assume linear elastic behavior in structural mechanics. The emphasis is not on mass computations or programming, but rather on learning the composite material mechanics computations and understanding of the underlying concepts. The basic aspects of the mechanics of ?ber-reinforced composite materials are covered in this book. This includes lamina analysis in both the local and global coordinate systems, laminate analysis, and failure theories of a lamina.**

### **INTRODUCTION TO PROBABILITY MODELS**

Elsevier **Rosss classic bestseller has been used extensively by professionals and as the primary text for a first undergraduate course in applied probability. With the addition of several new sections relating to actuaries, this text is highly recommended by the Society of Actuaries.**

# **ESSENTIAL MATLAB FOR SCIENTISTS AND ENGINEERS**

Butterworth-Heinemann **Based on a teach-yourself approach, the fundamentals of MATLAB are illustrated throughout with many examples from a number of different scientific and engineering areas, such as simulation, population modelling, and numerical methods, as well as from business and everyday life. Some of the examples draw on first-year university level maths, but these are self-contained so that their omission will not detract from learning the principles of using MATLAB. This completely revised new edition is based on the latest version of MATLAB. New chapters cover handle graphics, graphical user interfaces (GUIs), structures and cell arrays, and importing/exporting data. The chapter on numerical methods now includes a general GUI-driver ODE solver. \* Maintains the easy informal style of the first edition \* Teaches the basic principles of scientific programming with MATLAB as the vehicle \* Covers the latest version of MATLAB**

# **MATLAB DEMYSTIFIED**

McGraw Hill Professional **Need to Learn MATLAB? Problem SOLVED! Get started using MATLAB right away with help from this hands-on guide. MATLAB Demystified offers an effective and enlightening method for learning how to get the most out this powerful computational mathematics tool. Using an easy-to-follow format, this book explains the basics of MATLAB up front. You'll find out how to plot functions, solve algebraic equations, and compute integrals. You'll also learn how to solve differential equations, generate numerical solutions of ODEs, and work with special functions. Packed with hundreds of sample equations and explained solutions, and featuring end-of-chapter quizzes and a final exam, this book will teach you MATLAB essentials in no time at all. This self-teaching guide offers: The quickest way to get up and running on MATLAB Hundreds of worked examples with solutions Coverage of MATLAB 7 A quiz at the end of each chapter to reinforce learning and pinpoint weaknesses A final exam at the end of the book A time-saving approach to performing better on homework or on the job Simple enough for a beginner, but challenging enough for an advanced user, MATLAB Demystified is your shortcut to computational precision.**

#### **NUMBER-CRUNCHING**

# **TAMING UNRULY COMPUTATIONAL PROBLEMS FROM MATHEMATICAL PHYSICS TO SCIENCE FICTION**

Princeton University Press **More stimulating mathematics puzzles from bestselling author Paul Nahin How do technicians repair broken communications cables at the bottom of the ocean without actually seeing them? What's the likelihood of plucking a needle out of a haystack the size of the Earth? And is it possible to use computers to create a universal library of everything ever written or every photo ever taken? These are just some of the intriguing questions that best-selling popular math writer Paul Nahin tackles in Number-Crunching. Through brilliant math ideas and entertaining stories, Nahin demonstrates how odd and unusual math problems can be solved by bringing together basic physics ideas and today's powerful computers. Some of the outcomes discussed are so counterintuitive they will leave readers astonished. Nahin looks at how the art of number-crunching has changed since the advent of computers, and how high-speed technology helps to solve fascinating conundrums such as the three-body, Monte Carlo, leapfrog, and gambler's ruin problems. Along the way, Nahin traverses topics that include algebra, trigonometry, geometry, calculus, number theory, differential equations, Fourier series, electronics, and computers in science fiction. He gives historical background for the problems presented, offers many examples and numerous challenges, supplies MATLAB codes for all the theories discussed, and includes detailed and complete solutions. Exploring the intimate relationship between mathematics, physics, and the tremendous power of modern computers, Number-Crunching will appeal to anyone interested in understanding how these three important fields join forces to solve today's thorniest puzzles.**

#### **SYSTEM DYNAMICS**

#### **PEARSON NEW INTERNATIONAL EDITION**

**For junior-level courses in System Dynamics, offered in Mechanical Engineering and Aerospace Engineering departments. This text presents students with the basic theory and practice of system dynamics. It introduces the modeling of dynamic systems and response analysis of these systems, with an introduction to the analysis and design of control systems.**

#### **MODELING AND ANALYSIS OF DYNAMIC SYSTEMS**

John Wiley & Sons **The book presents the methodology applicable to the modeling and analysis of a variety of dynamic systems, regardless of their physical origin. It includes detailed modeling of mechanical, electrical, electro-mechanical, thermal, and fluid systems. Models are developed in the form of state-variable equations, input-output differential equations, transfer functions, and block diagrams. The Laplace-transform is used for analytical solutions. Computer solutions are based on MATLAB and Simulink.**

# **ELASTICITY**

# **THEORY, APPLICATIONS, AND NUMERICS**

Academic Press **Elasticity: Theory, Applications and Numerics Second Edition provides a concise and organized presentation and development of the theory of elasticity, moving from**

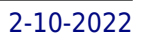

**solution methodologies, formulations and strategies into applications of contemporary interest, including fracture mechanics, anisotropic/composite materials, micromechanics and computational methods. Developed as a text for a one- or two-semester graduate elasticity course, this new edition is the only elasticity text to provide coverage in the new area of non-homogenous, or graded, material behavior. Extensive end-of-chapter exercises throughout the book are fully incorporated with the use of MATLAB software. Provides a thorough yet concise introduction to general elastic theory and behavior Demonstrates numerous applications in areas of contemporary interest including fracture mechanics, anisotropic/composite and graded materials, micromechanics, and computational methods The only current elasticity text to incorporate MATLAB into its extensive end-of-chapter exercises The book's organization makes it well-suited for a one or two semester course in elastictiy Features New to the Second Edition: First elasticity text to offer a chapter on non-homogenous, or graded, material behavior New appendix on review of undergraduate mechanics of materials theory to make the text more self-contained 355 end of chapter exercises – 30% NEW to this edition**

## **FEEDBACK CONTROL THEORY**

Packt Publishing Ltd If you are an undergraduate or graduate student, a beginner to algorithmic development and research, or a software developer in the financial industry who is **interested in using Python for quantitative methods in finance, this is the book for you. It would be helpful to have a bit of familiarity with basic Python usage, but no prior experience is required.**

Courier Corporation **An excellent introduction to feedback control system design, this book offers a theoretical approach that captures the essential issues and can be applied to a wide range of practical problems. Its explorations of recent developments in the field emphasize the relationship of new procedures to classical control theory, with a focus on single input and output systems that keeps concepts accessible to students with limited backgrounds. The text is geared toward a single-semester senior course or a graduate-level class for students of electrical engineering. The opening chapters constitute a basic treatment of feedback design. Topics include a detailed formulation of the control design program, the fundamental issue of performance/stability robustness tradeoff, and the graphical design technique of loopshaping. Subsequent chapters extend the discussion of the loopshaping technique and connect it with notions of optimality. Concluding chapters examine controller design via optimization, offering a mathematical approach that is useful for multivariable systems.**

# **DESIGN OF MACHINERY**

## **AN INTRODUCTION TO THE SYNTHESIS AND ANALYSIS OF MECHANISMS AND MACHINES**

**This text provides information on the design of machinery. It presents vector mathematical and matrix solution methods for analysis of both kinetic and dynamic analysis topics, and emphasizes the use of computer-aided engineering as an approach to the design and analysis of engineering problems. The author aims to convey the art of the design process in order to prepare students to successfully tackle genuine engineering problems encountered in practice. The book also emphasizes the synthesis and design aspects of the subject with analytical synthesis of linkages covered and cam design is given a thorough and practical treatment.**

# **MASTERING PYTHON FOR FINANCE**

# **APPLIED NUMERICAL METHODS WITH MATLAB FOR ENGINEERS AND SCIENTISTS**

McGraw-Hill **Steven Chapra's second edition, Applied Numerical Methods with MATLAB for Engineers and Scientists, is written for engineers and scientists who want to learn numerical problem solving. This text focuses on problem-solving (applications) rather than theory, using MATLAB, and is intended for Numerical Methods users; hence theory is included only to inform key concepts. The second edition feature new material such as Numerical Differentiation and ODE's: Boundary-Value Problems. For those who require a more theoretical approach, see Chapra's best-selling Numerical Methods for Engineers, 5/e (2006), also by McGraw-Hill.**

#### **MODERN ROBOTICS**

Cambridge University Press **A modern and unified treatment of the mechanics, planning, and control of robots, suitable for a first course in robotics.**

# **INTRODUCTION TO SPORTS BIOMECHANICS**

## **ANALYSING HUMAN MOVEMENT PATTERNS**

CRC Press **Chemical Engineering Computation with MATLAB®, Second Edition continues to present basic to advanced levels of problem-solving techniques using MATLAB as the computation environment. The Second Edition provides even more examples and problems extracted from core chemical engineering subject areas and all code is updated to MATLAB version 2020. It also includes a new chapter on computational intelligence and: Offers exercises and extensive problem-solving instruction and solutions for various problems Features solutions developed using fundamental principles to construct mathematical models and an equation-oriented approach to generate numerical results Delivers a wealth of examples to demonstrate the implementation of various problem-solving approaches and methodologies for problem formulation, problem solving, analysis, and presentation, as well as visualization and documentation of results Includes an appendix offering an introduction to MATLAB for readers unfamiliar with the program, which will allow them to write their own MATLAB programs and follow the examples in the book Provides aid with advanced problems that are often encountered in graduate research and industrial operations, such as nonlinear regression, parameter estimation in differential systems, two-point boundary value problems and partial differential equations and optimization This essential textbook readies engineering students, researchers, and professionals to be proficient in the use of MATLAB to solve sophisticated real-world problems** within the interdisciplinary field of chemical engineering. The text features a solutions manual, lecture slides, and MATLAB program files.

Routledge **Introduction to Sports Biomechanics has been developed to introduce you to the core topics covered in the first two years of your degree. It will give you a sound grounding in both the theoretical and practical aspects of the subject. Part One covers the anatomical and mechanical foundations of biomechanics and Part Two concentrates on the measuring techniques which sports biomechanists use to study the movements of the sports performer. In addition, the book is highly illustrated with line drawings and photographs which help to reinforce explanations and examples.**

# **CHEMICAL ENGINEERING COMPUTATION WITH MATLAB®**

# **COMPUTATIONAL AIDS IN CONTROL SYSTEMS USING MATLAB**

McGraw-Hill College **Accompanying computer disk contains functions and examples developed by the author.**

#### **MODERN CONTROL DESIGN**

#### **WITH MATLAB AND SIMULINK**

Wiley **In this book, Tewari emphasizes the physical principles and engineering applications of modern control system design. Instead of detailing the mathematical theory, MATLAB examples are used throughout.**

#### **PRINCIPLES OF CHEMICAL ENGINEERING PROCESSES**

# **MATERIAL AND ENERGY BALANCES, SECOND EDITION**

CRC Press **Principles of Chemical Engineering Processes: Material and Energy Balances introduces the basic principles and calculation techniques used in the field of chemical engineering, providing a solid understanding of the fundamentals of the application of material and energy balances. Packed with illustrative examples and case studies, this book: Discusses problems in material and energy balances related to chemical reactors Explains the concepts of dimensions, units, psychrometry, steam properties, and conservation of mass and energy Demonstrates how MATLAB® and Simulink® can be used to solve complicated problems of material and energy balances Shows how to solve steady-state and transient mass and energy balance problems involving multiple-unit processes and recycle, bypass, and purge streams Develops quantitative problem-solving skills, specifically the ability to think quantitatively (including numbers and units), the ability to translate words into diagrams and mathematical expressions, the ability to use common sense to interpret vague and ambiguous language in problem statements, and the ability to make judicious use of approximations and reasonable assumptions to simplify problems This Second Edition has been updated based upon feedback from professors and students. It features a new chapter related to single- and multiphase systems and contains additional solved**

*8*

#### **MATLAB AND SIMULINK STUDENT VERSION R2013A**

Prentice Hall **MATLAB and Simulink Student Version provides the tools that professional engineers and scientists use every day. You can use Student Version to shine in your courses, have fun with projects, and build important career skills. MATLAB is a high-level language and interactive environment for numerical computation, visualization, and programming. It lets you analyze data, develop algorithms, and create models and apps. The language, tools, and built-in math functions let you solve many problems in a fraction of the time it takes in lower-level languages like Java, C, and C++.Design systems faster. Simulink is a block diagram environment for modeling, simulating, and analyzing dynamic systems such as controls, signal processing, and other complex systems. Student Version includes R2013a versions of 12 products, and runs on Windows, Mac, and Linux. Simulink lets you prototype, test, and run models on low-cost target hardware, such as Arduino, LEGO MINDSTORMS NXT, and Raspberry Pi. You can design algorithms in Simulink for controls, robotics, audio processing, and computer vision applications and see them operate in real time.In addition, you can extend the capabilities of Student Version with more than 40 domain-specific add-ons to help with advanced coursework and research.**

#### **TEACHING ENGINEERING, SECOND EDITION**

Purdue University Press **The majority of professors have never had a formal course in education, and the most common method for learning how to teach is on-the-job training. This represents a challenge for disciplines with ever more complex subject matter, and a lost opportunity when new active learning approaches to education are yielding dramatic improvements in student learning and retention. This book aims to cover all aspects of teaching engineering and other technical subjects. It presents both practical matters and educational theories in a format useful for both new and experienced teachers. It is organized to start with specific, practical teaching applications and then leads to psychological and educational theories. The "practical orientation" section explains how to develop objectives and then use them to enhance student learning, and the "theoretical orientation" section discusses the theoretical basis for learning/teaching and its impact on students. Written mainly for PhD students and professors in all areas of engineering, the book may be used as a text for graduate-level classes and professional workshops or by professionals who wish to read it on their own. Although the focus is engineering education, most of this book will be useful to teachers in other disciplines. Teaching is a complex human activity, so it is impossible to develop a formula that guarantees it will be excellent. However, the methods in this book will help all professors become good teachers while spending less time preparing for the classroom. This is a new edition of the well-received volume published by McGraw-Hill in 1993. It includes an entirely revised section on the Accreditation Board for Engineering and Technology (ABET) and new sections on the characteristics of great teachers, different active learning methods, the application of technology in the classroom (from clickers to intelligent tutorial systems), and how people learn.**

# **NUMERICAL COMPUTING WITH MATLAB**

# **REVISED REPRINT**

SIAM **A revised textbook for introductory courses in numerical methods, MATLAB and technical computing, which emphasises the use of mathematical software.**

# **INTRODUCTORY CHEMICAL ENGINEERING THERMODYNAMICS**

Prentice Hall **A Practical, Up-to-Date Introduction to Applied Thermodynamics, Including Coverage of Process Simulation Models and an Introduction to Biological Systems Introductory Chemical Engineering Thermodynamics, Second Edition, helps readers master the fundamentals of applied thermodynamics as practiced today: with extensive development of molecular perspectives that enables adaptation to fields including biological systems, environmental applications, and nanotechnology. This text is distinctive in making molecular perspectives accessible at the introductory level and connecting properties with practical implications. Features of the second edition include Hierarchical instruction with increasing levels of detail: Content requiring deeper levels of theory is clearly delineated in separate sections and chapters Early introduction to the overall perspective of composite systems like distillation columns, reactive processes, and biological systems Learning objectives, problem-solving strategies for energy balances and phase equilibria, chapter summaries, and "important equations" for every chapter Extensive practical examples, especially coverage of non-ideal mixtures, which include water contamination via hydrocarbons, polymer blending/recycling, oxygenated fuels, hydrogen bonding, osmotic pressure, electrolyte solutions, zwitterions and biological molecules, and other contemporary issues Supporting software in formats for both MATLAB® and spreadsheets Online supplemental sections and resources including instructor slides, ConcepTests,**

**coursecast videos, and other useful resources**

**KINEMATICS, DYNAMICS, AND DESIGN OF MACHINERY**

John Wiley & Sons **Kinematics, Dynamics, and Design of Machinery, Third Edition, presents a fresh approach to kinematic design and analysis and is an ideal textbook for senior undergraduates and graduates in mechanical, automotive and production engineering Presents the traditional approach to the design and analysis of kinematic problems and shows how GCP can be used to solve the same problems more simply Provides a new and simpler approach to cam design Includes an increased number of exercise problems Accompanied by a website hosting a solutions manual, teaching slides and MATLAB® programs**